# Pham 131158

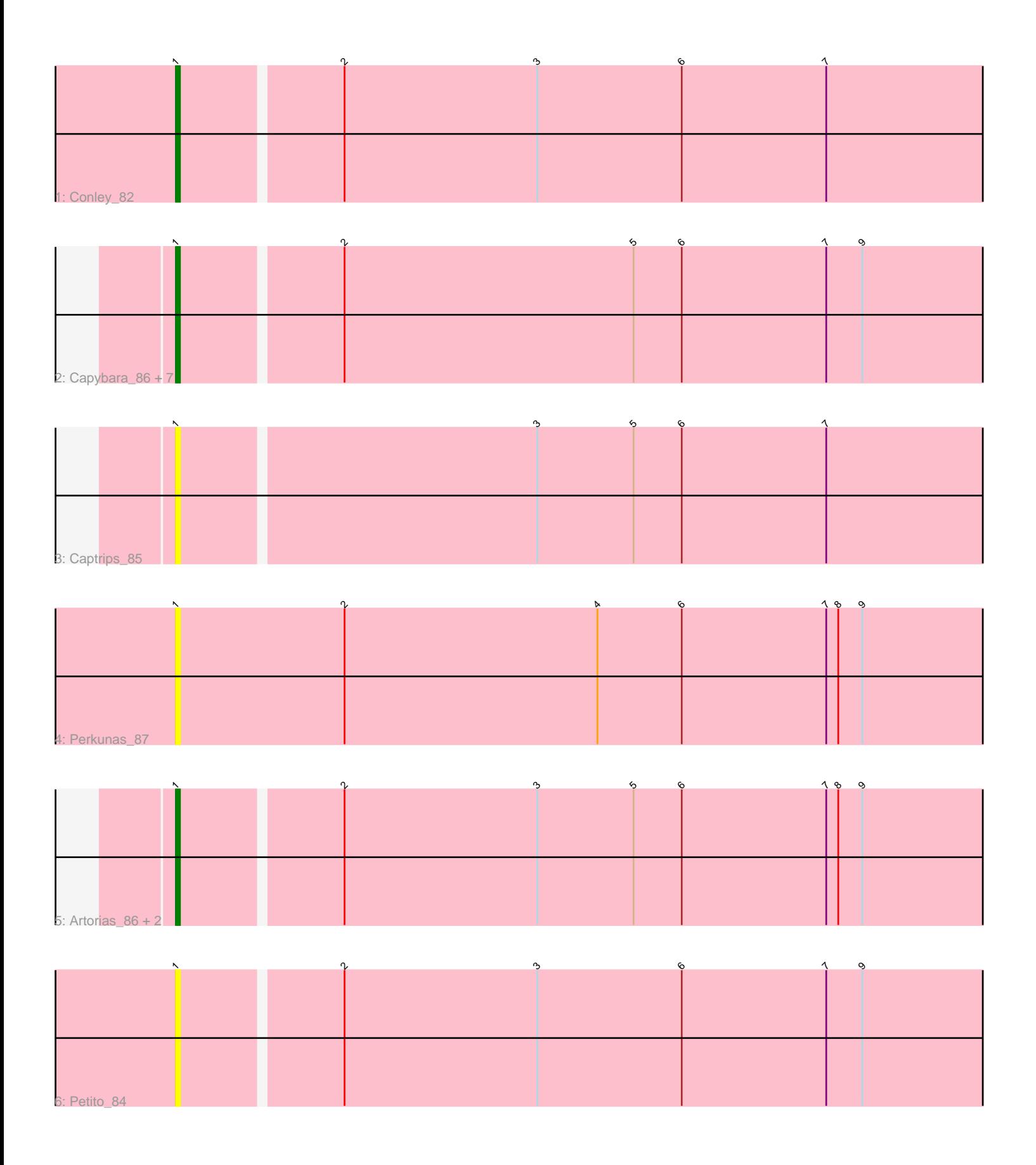

Note: Tracks are now grouped by subcluster and scaled. Switching in subcluster is indicated by changes in track color. Track scale is now set by default to display the region 30 bp upstream of start 1 to 30 bp downstream of the last possible start. If this default region is judged to be packed too tightly with annotated starts, the track will be further scaled to only show that region of the ORF with annotated starts. This action will be indicated by adding "Zoomed" to the title. For starts, yellow indicates the location of called starts comprised solely of Glimmer/GeneMark auto-annotations, green indicates the location of called starts with at least 1 manual gene annotation.

## Pham 131158 Report

This analysis was run 04/28/24 on database version 559.

Pham number 131158 has 15 members, 5 are drafts.

Phages represented in each track:

- Track 1 : Conley 82
- Track 2 : Capybara 86, Kerry 84, Magel 86, Gravy 84, Tanis 85, Odesza 84, Gill\_85, Roney\_84
- Track 3 : Captrips 85
- Track 4 : Perkunas 87
- Track 5 : Artorias\_86, FortCran\_91, Avazak\_86
- Track 6 : Petito 84

### **Summary of Final Annotations (See graph section above for start numbers):**

The start number called the most often in the published annotations is 1, it was called in 10 of the 10 non-draft genes in the pham.

Genes that call this "Most Annotated" start:

• Artorias\_86, Avazak\_86, Captrips\_85, Capybara\_86, Conley\_82, FortCran\_91, Gill\_85, Gravy\_84, Kerry\_84, Magel\_86, Odesza\_84, Perkunas\_87, Petito\_84, Roney\_84, Tanis\_85,

Genes that have the "Most Annotated" start but do not call it: •

Genes that do not have the "Most Annotated" start: •

#### **Summary by start number:**

Start 1:

- Found in 15 of 15 ( 100.0% ) of genes in pham
- Manual Annotations of this start: 10 of 10
- Called 100.0% of time when present

• Phage (with cluster) where this start called: Artorias\_86 (DJ), Avazak\_86 (DJ), Captrips\_85 (DJ), Capybara\_86 (DJ), Conley\_82 (DJ), FortCran\_91 (DJ), Gill\_85 (DJ), Gravy\_84 (DJ), Kerry\_84 (DJ), Magel\_86 (DJ), Odesza\_84 (DJ), Perkunas\_87 (DJ), Petito\_84 (DJ), Roney\_84 (DJ), Tanis\_85 (DJ),

#### **Summary by clusters:**

There is one cluster represented in this pham: DJ

Info for manual annotations of cluster DJ: •Start number 1 was manually annotated 10 times for cluster DJ.

#### **Gene Information:**

Gene: Artorias\_86 Start: 53340, Stop: 53585, Start Num: 1 Candidate Starts for Artorias\_86: (Start: 1 @53340 has 10 MA's), (2, 53379), (3, 53427), (5, 53451), (6, 53463), (7, 53499), (8, 53502), (9, 53508), Gene: Avazak\_86 Start: 53769, Stop: 54014, Start Num: 1 Candidate Starts for Avazak\_86: (Start: 1 @53769 has 10 MA's), (2, 53808), (3, 53856), (5, 53880), (6, 53892), (7, 53928), (8, 53931), (9, 53937), Gene: Captrips\_85 Start: 52917, Stop: 53162, Start Num: 1 Candidate Starts for Captrips\_85: (Start: 1 @52917 has 10 MA's), (3, 53004), (5, 53028), (6, 53040), (7, 53076), Gene: Capybara\_86 Start: 53157, Stop: 53402, Start Num: 1 Candidate Starts for Capybara\_86: (Start: 1 @53157 has 10 MA's), (2, 53196), (5, 53268), (6, 53280), (7, 53316), (9, 53325), Gene: Conley\_82 Start: 53103, Stop: 53348, Start Num: 1 Candidate Starts for Conley\_82: (Start: 1 @53103 has 10 MA's), (2, 53142), (3, 53190), (6, 53226), (7, 53262), Gene: FortCran\_91 Start: 53340, Stop: 53585, Start Num: 1 Candidate Starts for FortCran\_91: (Start: 1 @53340 has 10 MA's), (2, 53379), (3, 53427), (5, 53451), (6, 53463), (7, 53499), (8, 53502), (9, 53508), Gene: Gill\_85 Start: 53184, Stop: 53429, Start Num: 1 Candidate Starts for Gill\_85: (Start: 1 @53184 has 10 MA's), (2, 53223), (5, 53295), (6, 53307), (7, 53343), (9, 53352), Gene: Gravy\_84 Start: 52847, Stop: 53092, Start Num: 1 Candidate Starts for Gravy\_84: (Start: 1 @52847 has 10 MA's), (2, 52886), (5, 52958), (6, 52970), (7, 53006), (9, 53015), Gene: Kerry\_84 Start: 52910, Stop: 53155, Start Num: 1 Candidate Starts for Kerry\_84: (Start: 1 @52910 has 10 MA's), (2, 52949), (5, 53021), (6, 53033), (7, 53069), (9, 53078), Gene: Magel\_86 Start: 53099, Stop: 53344, Start Num: 1

Candidate Starts for Magel\_86:

(Start: 1 @53099 has 10 MA's), (2, 53138), (5, 53210), (6, 53222), (7, 53258), (9, 53267),

Gene: Odesza\_84 Start: 53046, Stop: 53291, Start Num: 1 Candidate Starts for Odesza\_84: (Start: 1 @53046 has 10 MA's), (2, 53085), (5, 53157), (6, 53169), (7, 53205), (9, 53214),

Gene: Perkunas\_87 Start: 52945, Stop: 53193, Start Num: 1 Candidate Starts for Perkunas\_87: (Start: 1 @52945 has 10 MA's), (2, 52987), (4, 53050), (6, 53071), (7, 53107), (8, 53110), (9, 53116),

Gene: Petito\_84 Start: 54052, Stop: 54297, Start Num: 1 Candidate Starts for Petito\_84: (Start: 1 @54052 has 10 MA's), (2, 54091), (3, 54139), (6, 54175), (7, 54211), (9, 54220),

Gene: Roney\_84 Start: 53209, Stop: 53454, Start Num: 1 Candidate Starts for Roney\_84: (Start: 1 @53209 has 10 MA's), (2, 53248), (5, 53320), (6, 53332), (7, 53368), (9, 53377),

Gene: Tanis\_85 Start: 53029, Stop: 53274, Start Num: 1 Candidate Starts for Tanis\_85: (Start: 1 @53029 has 10 MA's), (2, 53068), (5, 53140), (6, 53152), (7, 53188), (9, 53197),